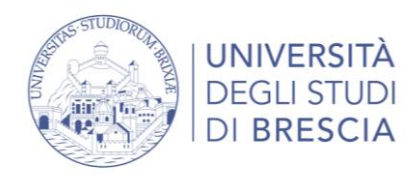

# F.A.Q. inerenti ai Tirocini formativi dei Corsi di Studio afferenti al CCSA di Ingegneria Industriale (v 1.0)

## **Indice**

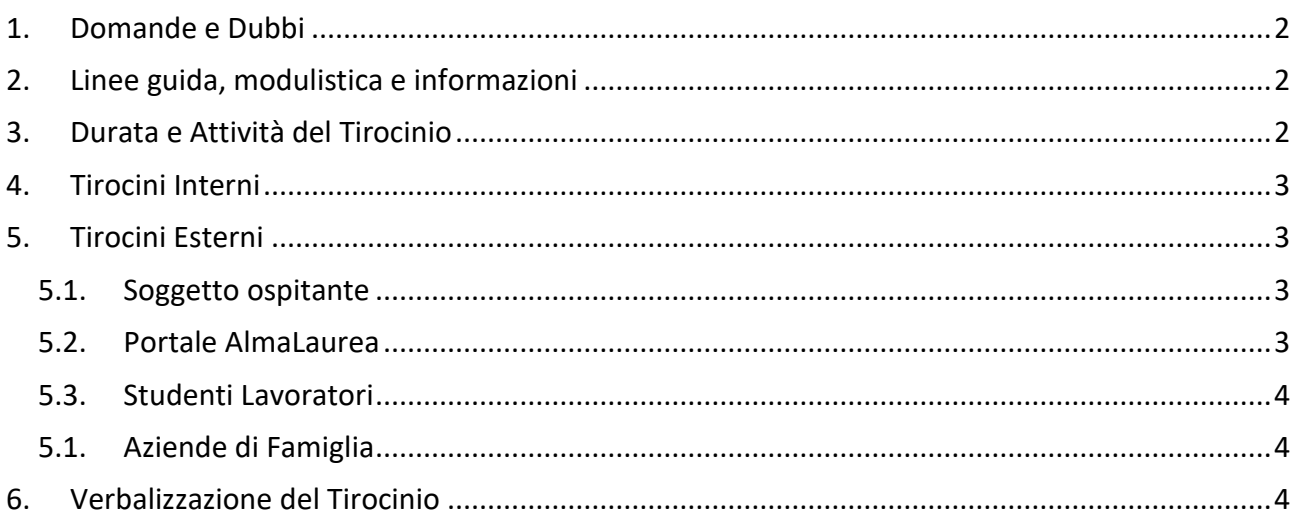

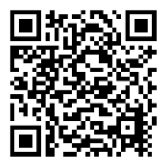

Via Branze 38 25123 Brescia **Italy** 

Partita IVA: 01773710171 Cod. Fiscale: 98007650173 dimi@cert.unibs.it

Commissione Tirocini:

commissionetirocini-ind@unibs.it

#### DIPARTIMENTO DI INGEGNERIA MECCANICA E INDUSTRIALE

## <span id="page-1-0"></span>1. Domande e Dubbi

- D) Ho bisogno di un chiarimento, dove posso trovarlo?
- R) Nelle linee guida relative al Tirocinio Formativo dei Corsi di Studio in Ingegneria Industriale.
- D) Ho letto a fondo le Linee Guida, ma non ho trovato la risposta. Dove posso trovarla?
- R) In queste FAQ.
- D) Ho letto a fondo le FAQ ma non ho trovato risposta, a chi mi posso rivolgere?
- R) In base all'argomento:
	- *Aspetti formativi*. Per domande su argomenti e attività del progetto formativo, può contattare la Commissione Tirocini dei Corsi di Ingegneria Industriale (commissionetirocini-ind@unibs.it).
	- *Aspetti Amministrativi*. Per domande sull'attivazione dei Tirocini Esterni, sul portale AlmaLaurea (attivazione dei tirocini, compilazione, approvazione e download dei documenti) e altri aspetti di natura amministrativa, può contattare l'UOC Tirocini e Placement dell'Università [tramite il](mailto:stage@unibs.it) **Servizio Infostudente**
	- *Piani di studio e Iscrizione all'appello* La gestione didattica dei tirocini (piani di studio) è affidata alla Segreteria Studenti.
- S) Qual è la pronuncia corretta di Stage?
- R) La pronuncia corretta è quella francese (/staʒ/) e vuol dire "tirocinio". La parola inglese (/steɪdʒ/) vuol dire "palcoscenico" se usato come sostantivo o "mettere in scena" se usato come verbo.

## <span id="page-1-1"></span>2. Linee guida, modulistica e informazioni

- D) Dove posso trovare informazioni sui tirocini o i moduli da compilare per i tirocini curriculari?
- R) Le informazioni sono pubblicate sul sito dell'Università sotto la voce Tirocini alle seguenti pagine:

*Tirocini Interni (Avvio e Chiusura) [tutte le informazioni sono disponibili alla](https://www.unibs.it/it/tirocini-ingegneria-dimi-attivazione)  [pagina:"](https://www.unibs.it/it/tirocini-ingegneria-dimi-attivazione)Come attivare e chiudere un tirocinio interno (DIMI)"*

*Tirocini Esterni (Avvio) [tutte le informazioni sono disponibili alla pagina:"](https://www.unibs.it/it/opportunita-e-servizi/scopri-opportunita-e-servizi/servizi-studenti-e-laureati/tirocini/istruzioni-di-avvio-di-un-tirocinio-esterno)Istruzioni [di avvio di un tirocinio ESTERNO"](https://www.unibs.it/it/opportunita-e-servizi/scopri-opportunita-e-servizi/servizi-studenti-e-laureati/tirocini/istruzioni-di-avvio-di-un-tirocinio-esterno)*

*Tirocini Esterni (Chiusura) tutte le informazioni sono disponibili alla pagina "Come chiudere e registrare un t[irocinio esterno \(DIMI\)](https://www.unibs.it/it/tirocini-ingegneria-dimi-registrazione)"*

## <span id="page-1-2"></span>3. Durata e Attività del Tirocinio

- D) Quante ore devo svolgere in un Tirocinio Curriculare?
- R) Il numero totale di ore del tirocinio varia in base al numero di CFU previsti nel proprio Piano di Studio ed è pari a 25 ÷ 30 h/CFU.
- D) Posso svolgere la Tesi durante il mio Tirocinio Curriculare?
- R) No. Il Piano di Studi prevede CFU dedicati alla Tesi che vengono riconosciuti a parte, pertanto non è possibile assegnare gli stessi CFU sia allo Stage che alla Tesi. È comunque possibile, una volta terminato il tirocinio, far confluire le attività svolte in un progetto più ampio di tesi. In tal caso, sarà necessario chiudere formalmente il tirocinio (non necessariamente verbalizzarlo) prima di cominciare le attività di tesi. Per le tesi esterne svolte presso un Soggetto Ospitante, è necessario attivare la copertura assicurativa presso la segreteria del Dip. di Ingegneria Meccanica e Industriale da parte del Relatore di Tesi.

### <span id="page-2-0"></span>4. Tirocini Interni

- D) Per attivare il tirocinio interno, devo chiedere l'approvazione ed inviare il modulo alla Commissione Tirocini?
- R) No, non è più necessario. Il tirocinio interno non richiede l'approvazione della Commissione Tirocini. Il modulo del Progetto Formativo Interno va conservato per la fase di verbalizzazione.
- D) Ho necessità di variare le date di inizio/fine del mio Tirocinio Interno, devo comunicarlo alla Commissione Tirocini?
- R) No, non è necessario avvisare la Commissione Tirocini. È sufficiente inserire le date effettive nel modulo della relazione di finale. L'importante è che la durata complessiva non superi 12 mesi.

## <span id="page-2-2"></span><span id="page-2-1"></span>5. Tirocini Esterni

#### **5.1.Soggetto ospitante**

- D) Come posso trovare un soggetto ospitante per il mio Tirocinio Esterno
- R) Le modalità di ricerca di un soggetto ospitante sono:
	- Consultare la Bacheca offerte del portale AlmaLaurea di Ateneo
	- Consultare l'elenco degli enti ospitanti convenzionati (vedere sito di Ateneo, pagina tirocini)
	- Effettuare una ricerca tramite contatti personali
	- Chiedere ai docenti del proprio corso se hanno aziende/enti da segnalare

#### <span id="page-2-3"></span>**5.2.Portale AlmaLaurea**

- D) Come posso registrarmi sul portale AlmaLaurea?
- R) Si accede attraverso la pagina di Esse3 sezione tirocini e poi è necessario seguire la procedura di conferma di visibilità del proprio curriculum in Almalaurea.
- D) Quanto tempo è necessario per l'attivazione di un tirocinio esterno?
- R) Per l'attivazione di un tirocinio esterno sono necessarie indicativamente due settimane dalla data di compilazione del progetto formativo in Almalaurea.
- D) A chi mi devo rivolgere per problemi con il portale AlmaLaurea (accesso, download documenti, modifica del registro, …).
- R) È necessario contattare l'UOC Tirocini e Placement dell'Università.
- D) Devo correggere il registro, ma AlmaLaurea non me lo fa modificare, come faccio?
- <span id="page-3-0"></span>R) Per modificare il registro dopo l'approvazione, è necessario è necessario fare richiesta l'UOC Tirocini e Placement dell'Università.

#### **5.3.Studenti Lavoratori**

- D) Sto lavorando presso un'azienda, posso riconoscere il lavoro svolto ai fini del tirocinio?
- R) No, non è possibile. Durante il tirocinio, lo studente non è mai assimilabile ad un lavoratore. Pertanto, le attività svolte in ambito lavorativo non possono essere riconosciute e rendicontate ai fini del tirocinio.
- D) Ho un rapporto di lavoro con un'azienda, posso svolgere un tirocinio esterno?
- R) Se il rapporto di lavoro non prevede un contratto a tempo pieno, è possibile svolgere un tirocinio esterno, purché al di fuori dell'orario lavorativo. Al contrario, un contratto a tempo pieno, non è compatibile con un tirocinio esterno in quanto l'impegno lavorativo non lascia ragionevolmente altro tempo per lo svolgimento dello stage presso un soggetto ospitante esterno all'Università.
- D) Ho un contratto a tempo pieno ed uno stage nel piano degli studi, come posso fare?
- <span id="page-3-1"></span>R) È possibile svolgere un tirocinio interno.

#### **5.1.Aziende di Famiglia**

- D) Quali sono le aziende di famiglia?
- R) Nel caso in cui sussista un rapporto di parentela fino al IV grado, affinità o coniugio tra il Tirocinante ed i membri degli organi direttivi o della proprietà del Soggetto Ospitante, quest'ultimo è considerato un'azienda di famiglia.
- D) E' possibile svolgere uno stage presso un'azienda di famiglia?
- R) In accordo con le l'orientamento della Regione Lombardia (cfr. FAQ n.3.5 relative al DGR Tirocini 7763 del 17/01/2018), lo svolgimento di Tirocini presso aziende di famiglia non è di norma consentito. In fase di attivazione del tirocinio, il Tirocinante è tenuto a dichiarare l'assenza o la presenza dei menzionati rapporti di parentela.
- D) Esiste la possibilità di una deroga?
- R) Qualora il tirocinio presso l'azienda di famiglia possa rappresentare un valore aggiunto per il tirocinio, il Tutor Universitario può richiedere una deroga alla Commissione Tirocini. In caso di approvazione, la Commissione Tirocini rilascia un nulla osta da presentare all'uff. Placement in fase di attivazione del tirocinio.

## <span id="page-3-2"></span>6. Verbalizzazione del Tirocinio

- D) Quando vengono pubblicati gli appelli di verbalizzazione?
- R) La Commissione Tirocini fissa gli appelli in relazione alle scadenze delle lauree. Le date d'appello sono pubblicate dopo la pubblicazione delle scadenze da parte della segreteria. Indicativamente, l'appello è fissato circa una settimana prima della data ultima per l'acquisizione dei CFU.

DIPARTIMENTO DI INGEGNERIA MECCANICA E INDUSTRIALE

- D) Come verbalizzo il mio Tirocinio?
- R) Per verbalizzare l'appello è necessario iscriversi all'appello ed inviare i documenti tramite il portale elearning.
- D: Dove posso trovare istruzioni e moduli per la chiusura di un tirocinio interno (o esterno)?
- R: Istruzioni e moduli dei documenti da compilare per la chiusura del tirocinio sono disponibili sul sito dell'Università accedendo alla pagina dei tirocini attraverso il menù Didattica > Tirocini e seguendo poi i link relativi al tipo di tirocinio e del proprio corso di studi. Così facendo, si giunge alle pagine contenenti i documenti i moduli richiesti:

*Tirocini Interni Avvio e Chiusura, tutte le informazioni sono disponibili alla pagina Come attivare e chiudere un tirocinio interno (DIMI)*

*Tirocini Esterni Avvio e Chiusura, tutte le informazioni sono disponibili alla pagina: Istruzioni di avvio dei tirocini di Ingegneria Industriale*

- D: Ho inviato la documentazione per la verbalizzazione e vorrei sapere se i documenti sono corretti. Cosa devo fare?
- R: La correttezza della documentazione verrà valutata in sede d'appello e non è prevista una valutazione preliminare. A valle del processo di valutazione, verrà inviata agli studenti una comunicazione in merito. Qualora lo studente riscontrasse anomalie nella pubblicazione dei risultati dell'appello di verbalizzazione, potrà contattare la Commissione per chiarimenti.
- D) Dove vedo gli esiti del mio Tirocinio?
- R) La Commissione invia l'esito delle valutazioni (Idoneo/Sospeso/Assente) attraverso la piattaforma elearning. Gli stage con esito positivo, vengono verbalizzati da parte della Commissione.
- D) Il giudizio del mio Tirocinio è "Sospeso". Cosa vuol dire?
- R) In caso di anomalie con la documentazione, il giudizio viene sospeso così da dar tempo allo studente di presentare una documentazione corretta. In questi casi, è necessario contattare il docente riportato affianco al giudizio per avere chiarimenti.
- D) Il giudizio del mio Tirocinio è "Assente" anche se mi sono iscritto all'appello. Cosa vuol dire?
- R) Nel caso la Commissione non abbia ricevuto i documenti di verbalizzazione da parte di uno studente iscritto all'appello, assegna il giudizio assente. Per inviare la documentazione, contattare la Commissione Tirocini.

D) Devo correggere il registro, ma AlmaLaurea non me lo lascia modificare, come

#### faccio?

R) Contattare l'U.O.C Tirocini e Placement tramite "**Servizio Infostudente**"